## **A look at the Elephants Trunk PostgreSQL 14**

PGConf.NYC 2021 New York City, NY, USA

Magnus Hagander magnus@hagander.net

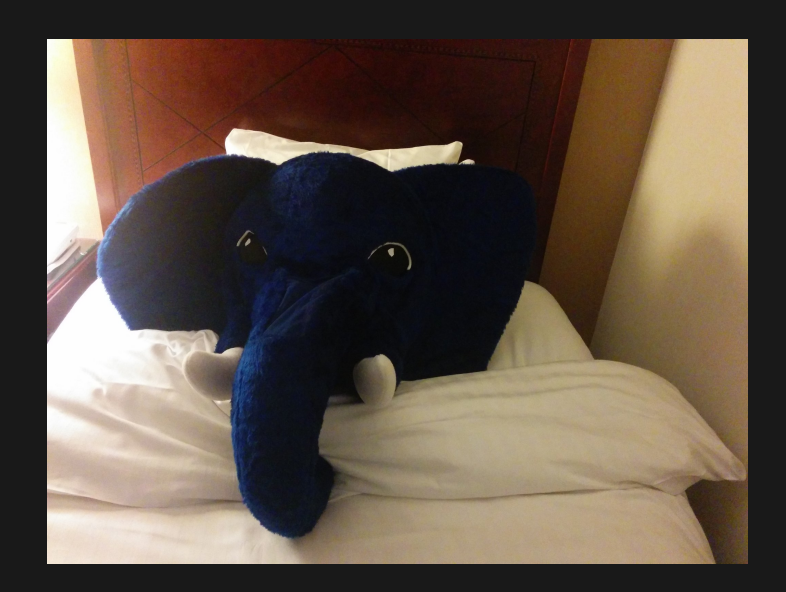

#### **Magnus Hagander**

- Redpill Linpro
	- **Principal database consultant**
- PostgreSQL
	- **Core Team member**
	- **Committer**
	- **PostgreSQL Europe**

**PostgreSQL 14**

#### **PostgreSQL 14 We're done!**

#### **Development schedule**

- June 2020 branch 13
- July 2020 CF1
- September 2020 CF2
- November 2020 CF3
- January 2021 CF4
- March 2021 CF5
- September 2021 Release

### **New features**

- DBA and administration
- SQL and developer
- Backup and replication
- Performance

## **Breaking changes**

#### **SCRAM**

- scram-sha-256 now the default!
- Old clients may break!
- Change passwords!

## **SSL compression**

- Removed
- Insecure
- (probably didn't work)

## **Version 2 wire protocol**

- Removed
- (Last used in 7.3)

### **New features**

- DBA and administration
- SQL and developer
- Backup and replication
- Performance

### **Predefined roles**

• New name!

Used to be "default roles"

### **Predefined roles**

- pg\_read\_all\_data
- · pg\_write\_all\_data

#### **Predefined roles**

• pg\_database\_owner

**SSL**

• SNI support

Set by default by libpq

Use DN to log in

clientname=dn in  $pg$ \_hba.conf

#### **Idle connections**

idle\_session\_timeout

## **Hung connections**

- client\_connection\_check\_interval
- Only some platforms  $\blacksquare$  Linux

- 
- 
- 
- - -
		-

#### **pg\_stat\_statements**

- pg\_stat\_statements\_info **Reset info**
- pg\_stat\_statements.toplevel
	- Differentiate between toplevel and nested

#### **pg\_stat\_wal**

- Record count and size
- FPIs
- Buffers
- writes, syncs and times

#### **pg\_stat\_progress\_copy**

**•** yes..

#### **pg\_backend\_memory\_contexts**

- What's in my memory!
- Also pg\_log\_backend\_memory\_contexts() ■ What's in somebody elses memory!

### **Statistics pg\_stat\_database**

• Session statistics Count **Time F** Terminations

#### **pg\_locks**

waitstart

### **New features**

- DBA and administration
- SQL and developer
- Backup and replication
- Performance

## **Generic subscripting**

• jsonb, hstore etc

### **Generic subscripting**

• jsonb, hstore etc

WITH t AS ( SELECT '{"foo": "bar"}'::jsonb AS j ) SELECT j['foo'] FROM t;

## **multiranges**

- More than one range!
- GiST indexable

## **multiranges**

- More than one range!
- **GiST indexable**

```
SELECT int4multirange(
  int4range(1, 4),int4range(7, 10)
);
```
## **Stored procedures**

- OUT parameters
- SQL standard function bodies ■ SQL language only **BEGIN ATOMIC** ■ Parsed at definition time
	- **Tracks dependencies**

## **date\_bin()**

- "Group" timestamp into a "bin"
- A bit like date\_trunc ■ But much more granular!

## **date\_bin()**

- "Group" timestamp into a "bin"
- A bit like date trunc ■ But much more granular!

```
postgres=# SELECT date_bin('15 minutes'
, now(),
'2021-01-01');
2021-09-08 22:30:00+02
postgres=# SELECT date_bin('17 minutes 30 seconds'
,
postgres(# now(),
'2021-01-01');
2021-09-08 22:27:30+02
```
### **New features**

- DBA and administration
- SQL and developer
- Backup and replication
- Performance

#### **restore\_command**

• Can now change with reload No need for restart

## **Incompatible params**

- Incompatible change on primary
	- E.g. max\_connections
- Now pauses recovery
	- Before shutting down
	- (still shuts down)

## **Logical replication**

- **Stream long transactions**
- Off by default
- Enabled on individual subscription
- Streamed into files on subscriber

### **New features**

- DBA and administration
- SQL and developer
- Backup and replication
- Performance

## **Scalability improvements**

- Faster MVCC snapshots
- On systems with many CPUs
- Particularly with many sessions
- (including idle ones)

## **Updates on partitioned tbl**

- UPDATE and DELETE
- Gains exec time partition pruning
- Other speedups as well

#### **DETACH**

• Partition DETACH non-blocking

DETACH PARTITION X CONCURRENTLY  $\bullet$ 

#### **BRIN indexes**

- Multiple min/max pairs
- Separate opclass

#### **BRIN indexes**

- Multiple min/max pairs
- Separate opclass

CREATE INDEX ON t USING brin (a int4\_minmax\_multi\_ops(values\_per\_range=16));

### **Window functions**

- Can now do incremental sorts
- Faster for semi-sorted data

### **Parallelism**

- **RETURN QUERY**
- **REFRESH MATERIALIZED VIEW**
- Foreign tables
	- Scan multiple in parallel
	- **Depends on FDW**

## **Foreign tables**

• INSERTs in bulk mode Control with batch size On server or table **• TRUNCATE** 

- For TOAST
- Faster, sometimes better

- For TOAST
- Faster, sometimes better
- default\_toast\_compression = 'pglz'

- For TOAST
- Faster, sometimes better
- default\_toast\_compression = 'pglz'

ALTER TABLE t ALTER COLUMN x SET COMPRESSION lz4;

- For TOAST
- Faster, sometimes better
- default\_toast\_compression = 'pglz'

ALTER TABLE t ALTER COLUMN x SET COMPRESSION lz4;

CREATE TABLE t (..., x text COMPRESSION lz4);

## **libpq pipeline mode**

- · Send multiple queries
	- Before reading results
	- Before even sending the query
- Decreased latency
- Still sequential execution!

Updated default values ■ vacuum\_cost\_page\_miss • TOAST vacuum can be skipped

- Skip index vacuum in more cases **Few removable index entries** ■ 2% instead of just zero
- Recycle btree pages immediately

- Wrap-around failsafe
- Disables cost-based delay
- Stops regular vacuuming
- vacuum\_failsafe\_age, vacuum multixact failsafe age
- Defaults: 1.6B

### **There's always more**

- 
- 
- 
- 
- 
- 
- 

## **There's always more**

- Lots of smaller fixes
- Performance improvements
- etc, etc
- Can't mention them all!

## **Please help!**

- Download and test!
	- apt packages available
	- **Filter** rpm/yum packages available
	- installers available
	- $\blacksquare$  (etc)

## **Thank you!**

Magnus Hagander magnus@hagander.net @magnushagander https://www.hagander.net/talks/

This material is licensed

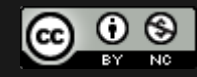

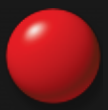